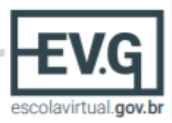

## **Passo a passo para o cadastro de ações no SEI externo**

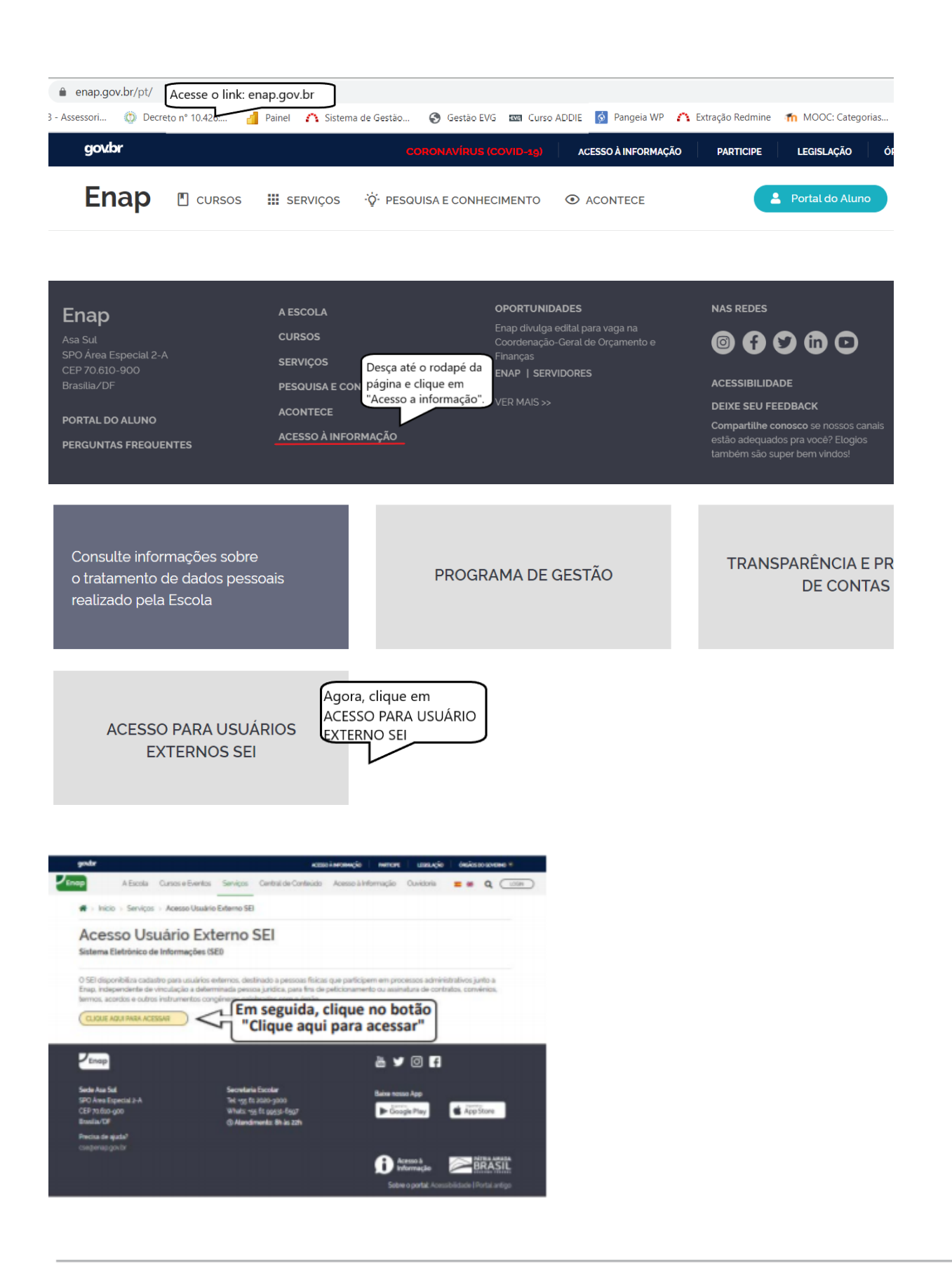

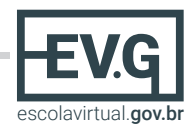

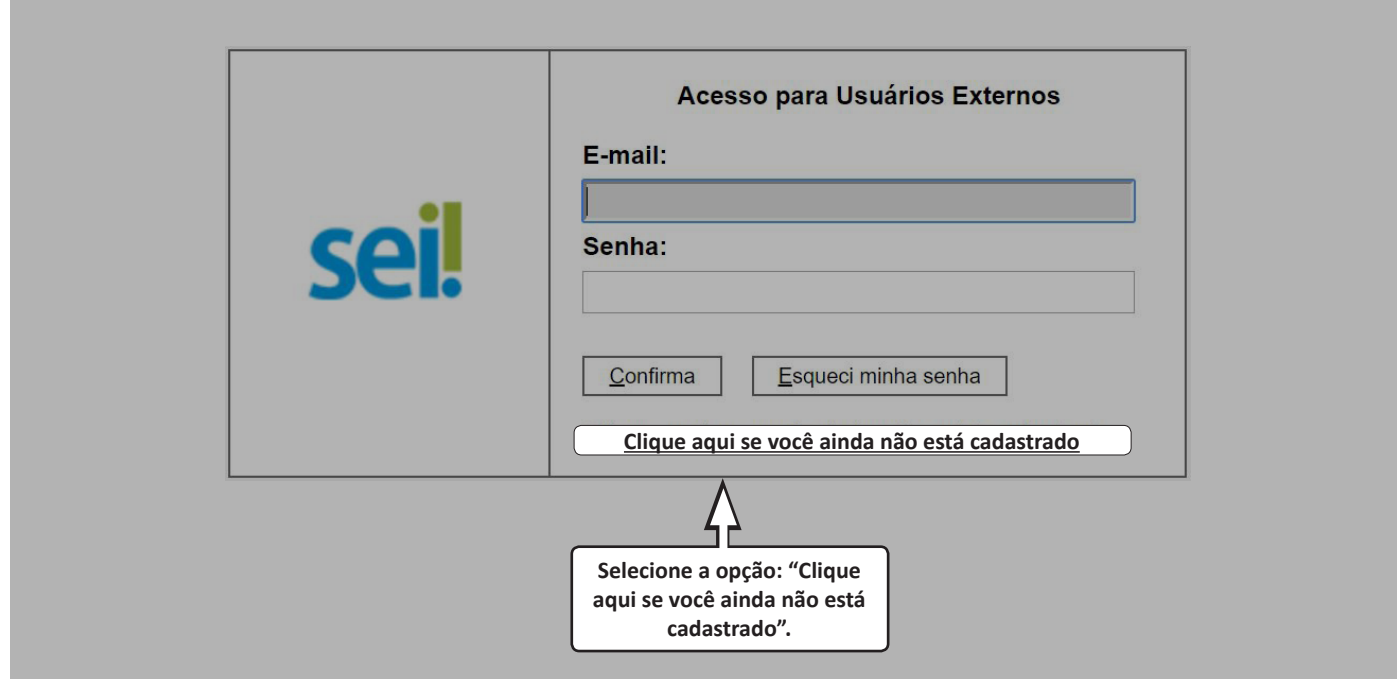

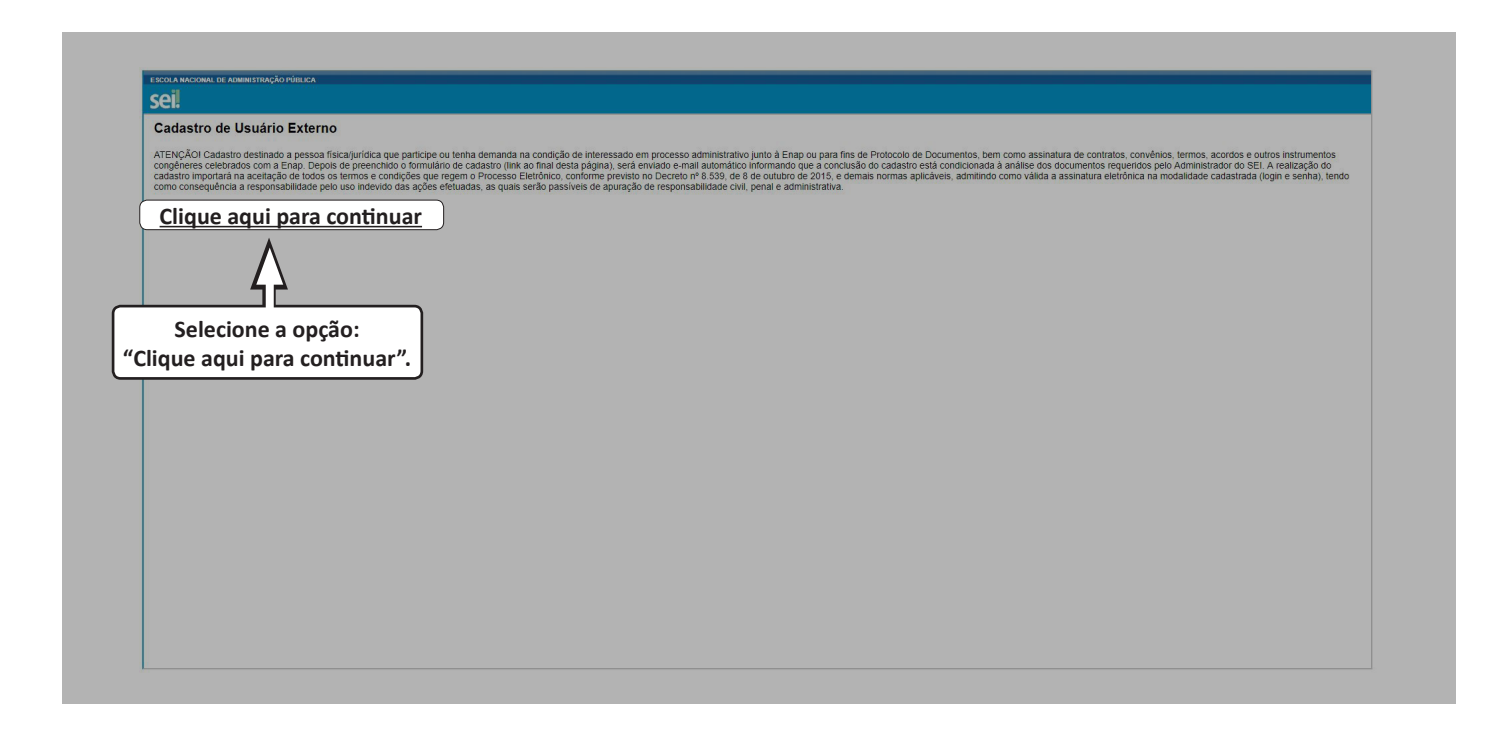

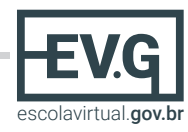

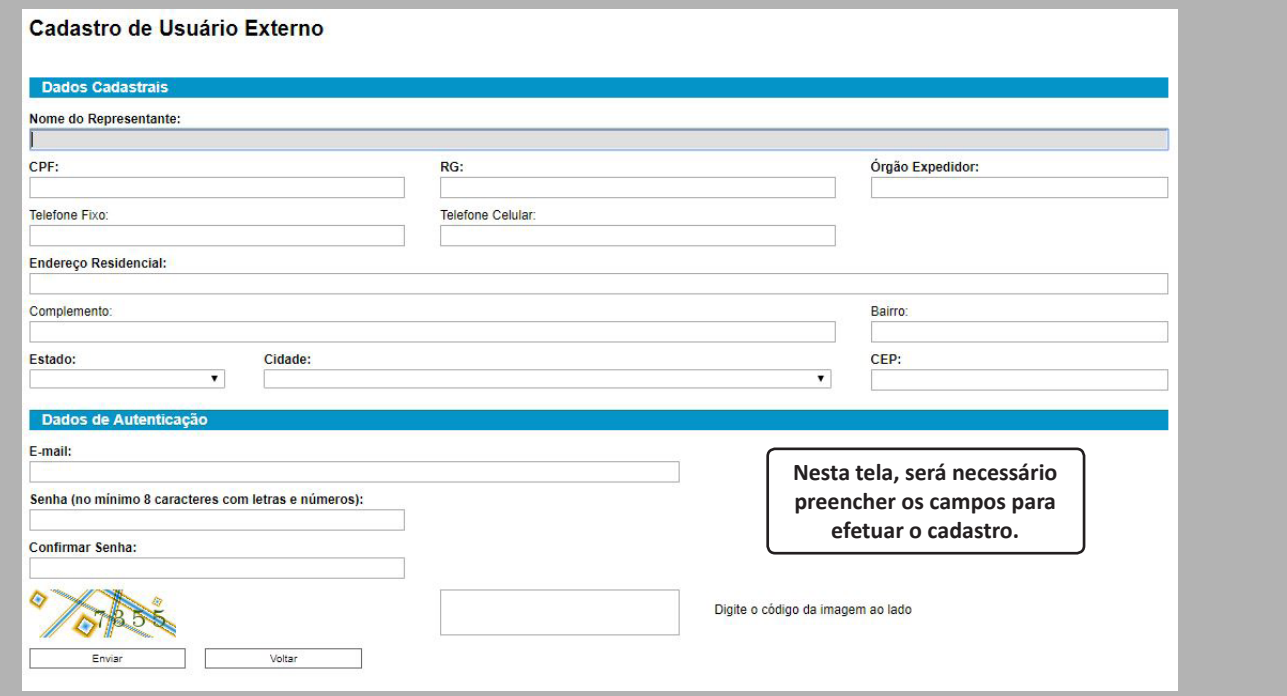

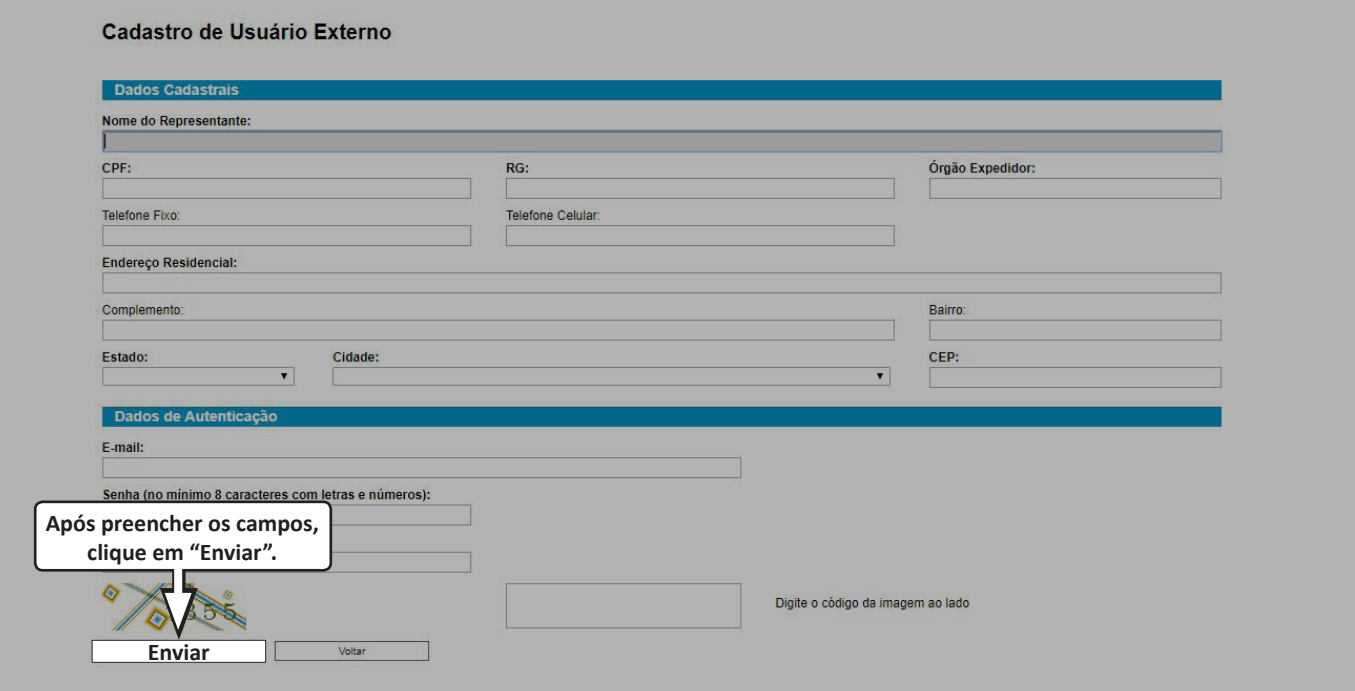

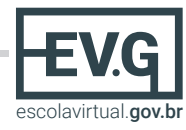

**Atenção! Você receberá um e-mail solicitando os seguintes documentos:** 

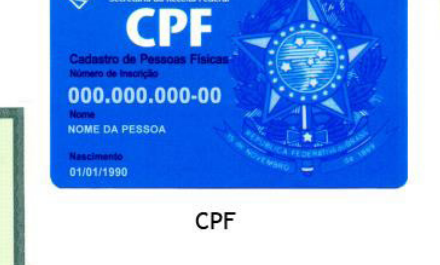

 $RG$ 

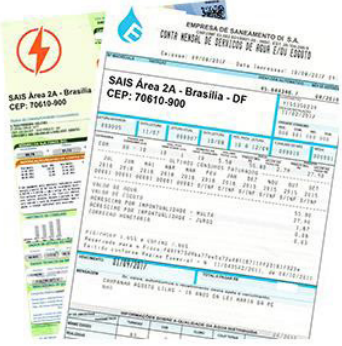

Comprovante de Endereço Residencial

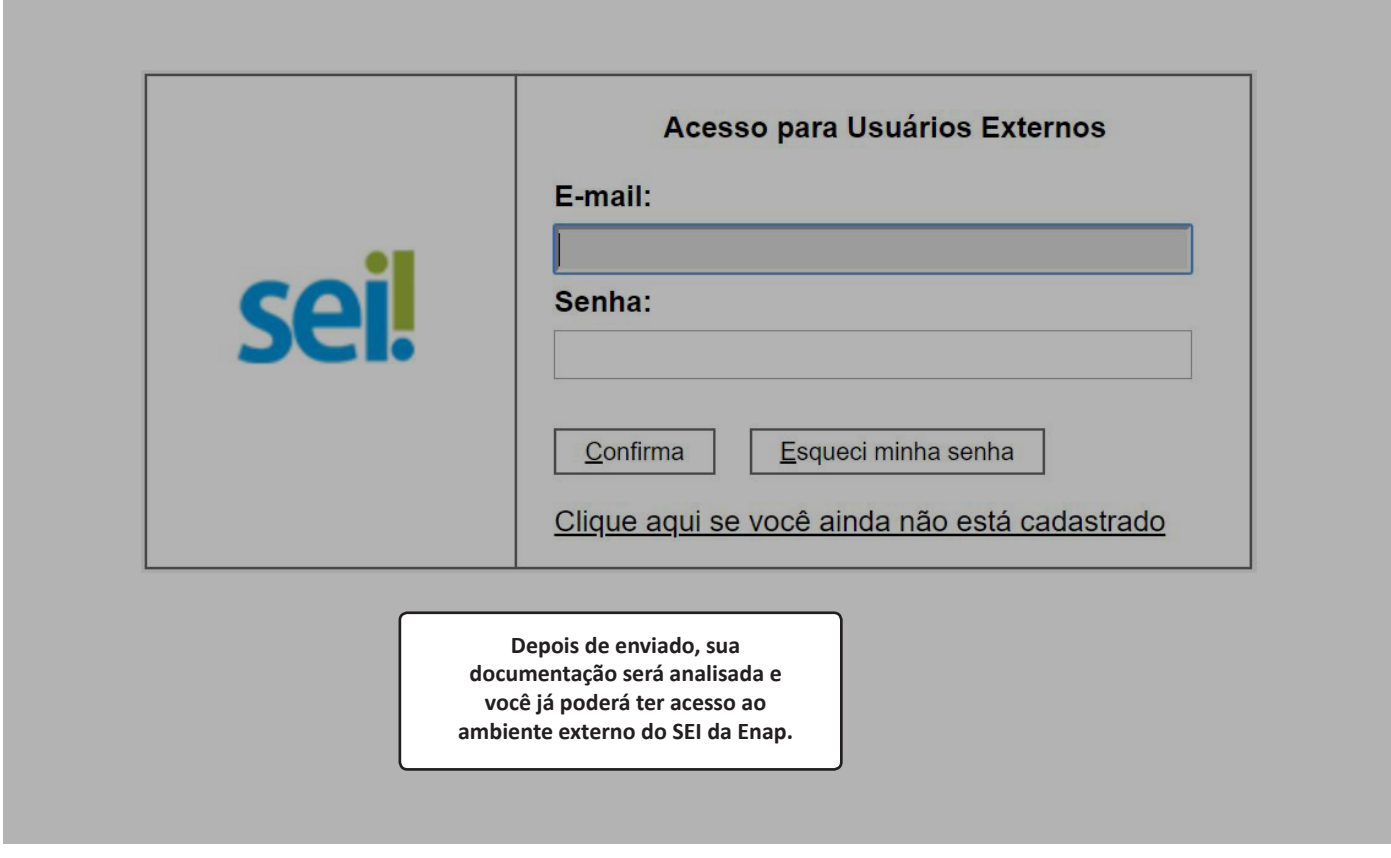